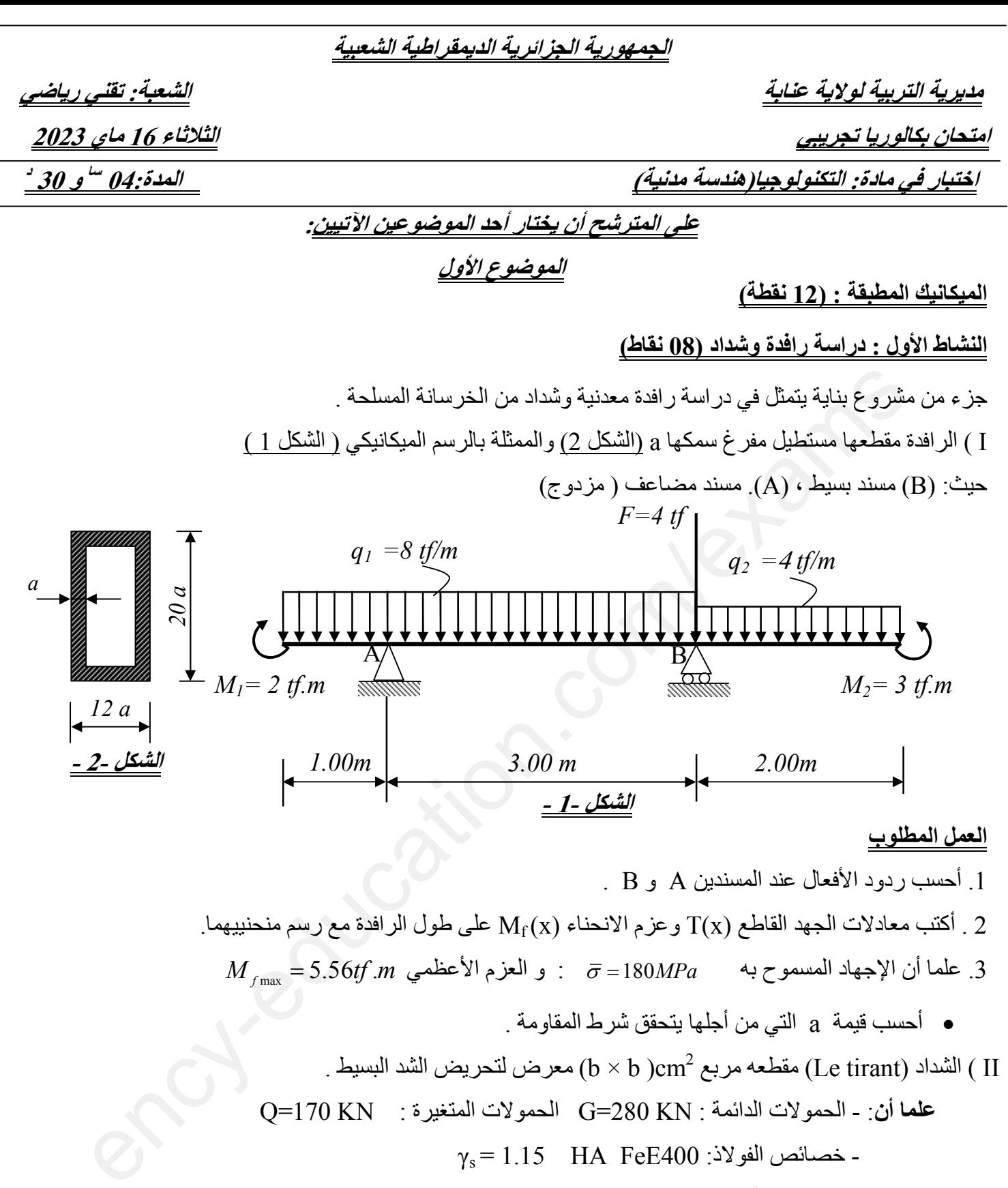

$$
\gamma_s = 1.15 \text{ HA FEE400} : \text{Na}^2
$$
  
-
$$
\text{A} = 1.5 \text{ A} = 35 \text{ MPa}
$$
  
-
$$
\text{A} = 1.5 \text{ A} = 35 \text{ MPa}
$$
  
-
$$
\text{A} = 5 \text{ cm}
$$
  
-
$$
\text{A} = 5 \text{ cm}
$$

- أحسب مقطع التسلیح Nتحسب ( . للشداد الطولي بثلاثة أرقام بعد الفاصلة )
	- عين أكبر قيمة للضلع ( b ) حتى يتحقق شرط عدم الهشاشة.
		- اقترح رسما ) ( cm 50=b نضع . مناسبا

## **الصفحة 8من 1**

$$
\overline{\sigma}_{s} = \min \{ 2/3 . f_{e} ; 110 \sqrt{n f_{ij}} \}
$$
\n
$$
\overline{\sigma}_{s} = \min \{ 1/2 f_{e} ; 90 \sqrt{n f_{ij}} \}
$$
\n
$$
f_{su} = \frac{f_{e}}{\gamma_{s}}
$$
\n
$$
f_{ij} = 0.6 + 0.06 f_{ej}
$$
\n
$$
B.f_{128} \le As. fe
$$

#### **(الجدول 1)**

**ــــج دول التسلیـــ حـــــــــ**

| المقطع بـ (cm²) لعدد من القضبان $(cm^2)$                                                                                                    |                 |                  |                |       |       |                |                |                |               | الأفطار   |
|----------------------------------------------------------------------------------------------------|-----------------|------------------|----------------|-------|-------|----------------|----------------|----------------|---------------|-----------|
| 10                                                                                                    | 9               | 8                | $\overline{7}$ | 6     | 5     | $\overline{A}$ | $\mathfrak{Z}$ | $\overline{2}$ | $\mathcal{I}$ | (mm)      |
| 2.83                                                                                                    | 2.54            | 2.26             | 1.98           | 1.70  | 1.41  | 1.13           | 0.85           | 0.57           | 0.28          | 6         |
| 5.03                                                                                                    | 4.52            | 4.02             | 3.52           | 3.02  | 2.51  | 2.01           | 1.51           | 1.01           | 0.50          | 8         |
| 7.85                                                                                                    | 7.07            | 6.28             | 5.50           | 4.71  | 3.93  | 3.14           | 2.36           | 1.57           | 0.79          | <i>10</i> |
| 11.31                                                                                                    | 10.18           | 9.05             | 7.92           | 6.79  | 5.65  | 4.52           | 3.39           | 2.26           | 1.13          | 12        |
| 15.39                                                                                                    | 13.85           | 12.32            | 10.78          | 9.24  | 7.70  | 6.16           | 4.62           | 3.08           | 1.54          | 14        |
| 20.11                                                                                                    | 18.10           | 16.08            | 14.07          | 12.06 | 10.05 | 8.04           | 6.03           | 4.02           | 2.01          | 16        |
| 31.42                                                                                                    | 28.27           | 25.13            | 21.99          | 18.85 | 15.71 | 12.57          | 9.42           | 6.28           | 3.14          | 20        |
| 49.09                                                                                                    | 44.18           | 39.27            | 34.36          | 29.45 | 24.54 | 19.64          | 14.73          | 9.82           | 4.91          | 25        |
| 80.42                                                                                                    | 72.38           | 64.34            | 56.30          | 48.25 | 40.21 | 32.17          | 24.13          | 16.08          | 8.04          | 32        |
| 125.70                                                                                                    | 113.10          | 100.50           | 87.96          | 75.40 | 62.83 | 50.27          | 37.70          | 25.13          | 12.57         | 40        |
| <u>اط الثاني : تجربة الشد السيط  ( 04 نقاط)</u><br>، من مخبر للتجارب الميكانيكية تحقيق خبر ة قبول لمادتين مختلفتين بإجراء تجربة الشد:<br>ة L=420mm (a) في مقطعها S=20mm 2 حيث تم رسم آليا منحناها (c=f(s) الوثيقة -1- المنحنى.<br>دة(b):طولها L =420mm و مقطعها S=40mm2 حيث تم تسجيل نتائج الحمولات (F) و الاستطالة (Al) الجدول -1-<br>الجدول-1-المادة b |                 |                  |                |       |       |                |                |                |               |           |
|                                                                                                    | F(N)            | $\boldsymbol{0}$ | 1800           | 5400  |       | 7200           | 9000           | 9600           | 10800         | 10200     |
|                                                                                                    | $\Delta l$ (mm) | $\overline{0}$   | 0.25           | 0.76  |       | 1.01           | 1.25           | 1.89           | 3.02          | 3.50      |
| (a) أحسب المرونة الطولى للمادة (a)<br>$F_{\text{max}}$ حسب $F_{\text{max}}$ أقصى حمولة تتحملها المادة (a) و استطالتها عند                                                                                                    |                 |                  |                |       |       |                |                |                |               |           |

 **: النشاط الثاني تجربة الشد البسیط (** *04* **نقاط)** 

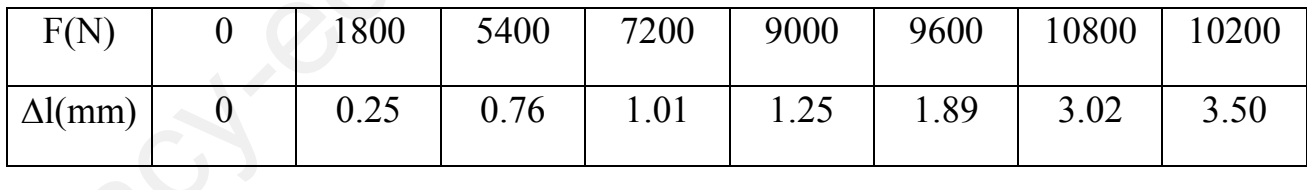

 $E_{\rm a}$ أبأحسب. في معاملة المرونة الطولي للمادة (a) .ب أحسب  $\mathrm{F_{max}}$  أقصى حمولة تتحملها المادة (a) و استطالتها عند  $\mathrm{F_{max}}$ . 2 أأتمم ملء . **- 2 -الجدول** على **قة -1-الوثی** یم ( ثلاثة ب ε%تُكتب ق أرقام بعد الفاصلة .) .ب ارسم المنحنى البیاني للإجھادات σ )(بدلالة التشوھات النسبیة على ε )(**-1-الوثیقة المنحنى** :30Mpa 1cm **السلم:**  $\varepsilon$ :0.  $1\% \rightarrow 1$ cm

**الصفحة 8من 2** 

3.أ أحسب<sub>b</sub> معاملة المرونة الطولي للمادة (b). (e و أقصى إجھاد یسلط علیھا **.** .ب استنتج من المنحنى للمادة (b (إجھاد حد المرونة ( 4.استنتج نوع المادة (a) و نوع المادة (b) مستعينا بالجدول -3-

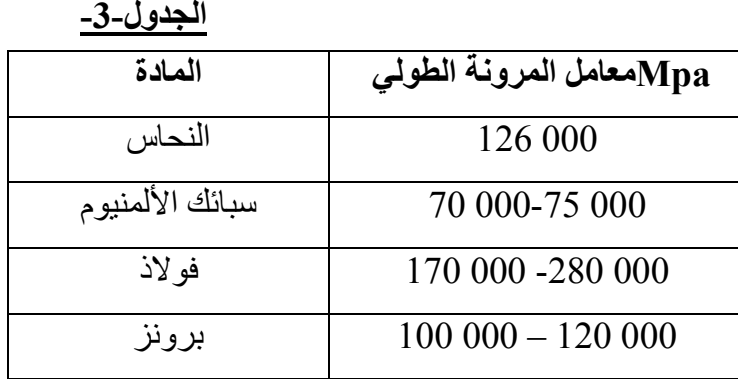

#### **)نقاط :08 ( البناء**

**: النشاط الأول دراسة طبوغرافیة )نقاط 04(** 

اتفق صدیقان على استغلال قطعة أرض زراعیة شكلھا مثلث بتجزئتھا إلى قسمین MBCNو AMN لزراعة نوعین من المنتجات حیث M هو مركز بئر یقع على امتداد (AB) و N نقطة تقع على امتداد (AC) و (MN) پوازي (BC) الشكل -1- $-2-2-1-$ و الجدول – 2 20 000-75 000<br>260 000 000-120 000<br>260 000-120 000<br>26 ملي تمريسة **شيوتر** *أنها في أو الذي أقاطا***<br>27 ملينة تمري المتخافل قطعة أو شن زراعية شكالها مثلث بتجز نتها إلى قسمين MBCN و الارداعة نو ع<br>قبلت سبينة فمي المجتول على العا** 

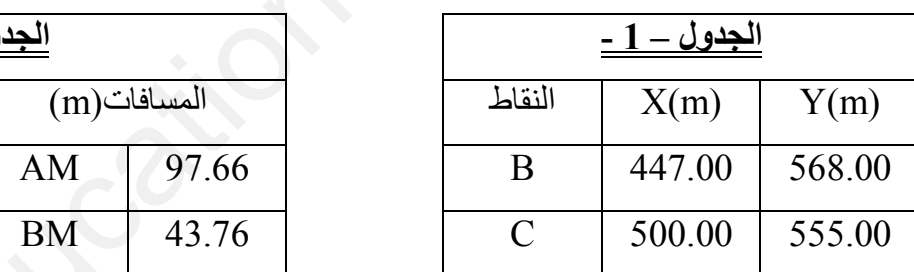

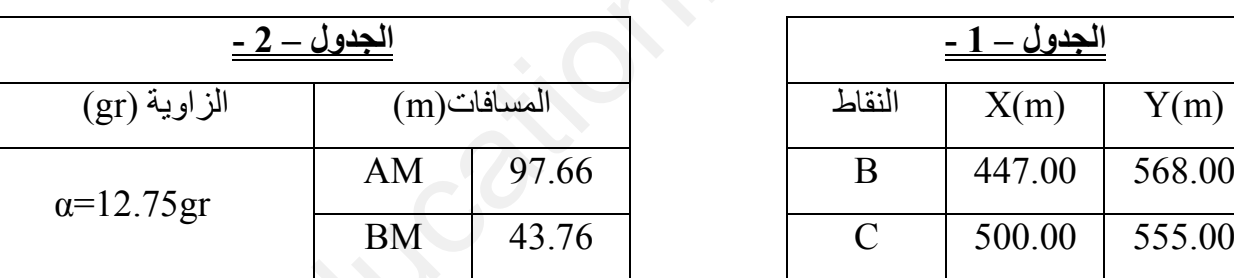

اً.أحسب السمت الإحداثي للاتجاه  $\rm{BC}$   $\rm{BC}$  ثم المسافة  $\rm{11}$ .

- ب . أحسب قیس الزاویة
- $(G_{\text{BA}})$ . جـ استنتج قيس الزاوية β ثم السمت الإحداثي لاتجاه G<sub>BA</sub>
	- .2 احسب إحداثیات النقطة .A
- $(\mathrm{G_{MN}})$ . أحسب المسافة  $(\mathrm{d_{MN}})$  MN و استنتج السمت الإحداثي للاتجاه  $3$
- $d_{\rm MC}$ =91.72m  $\rm\,MC$  في الحلم أن السمت الإحداثي للاتجاه G $_{\rm MC}$ =94.41gr  $\rm\,MC$  و المسافة MC مع العلم أن السمت الإحداثي للاتجاه

.أ أحسب مساحة القطعة MBCN بطریقة الإحداثیات القطبیة .

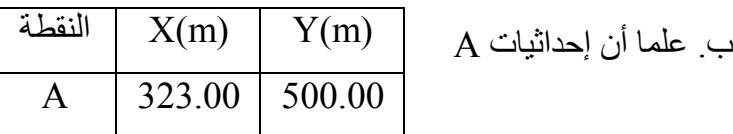

-أحسب مساحة المثلث ABC باستخدام الإحداثیات الدیكارتیة )القائمة( ثم استنتج مساحة القطعة . AMN

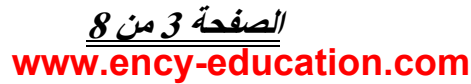

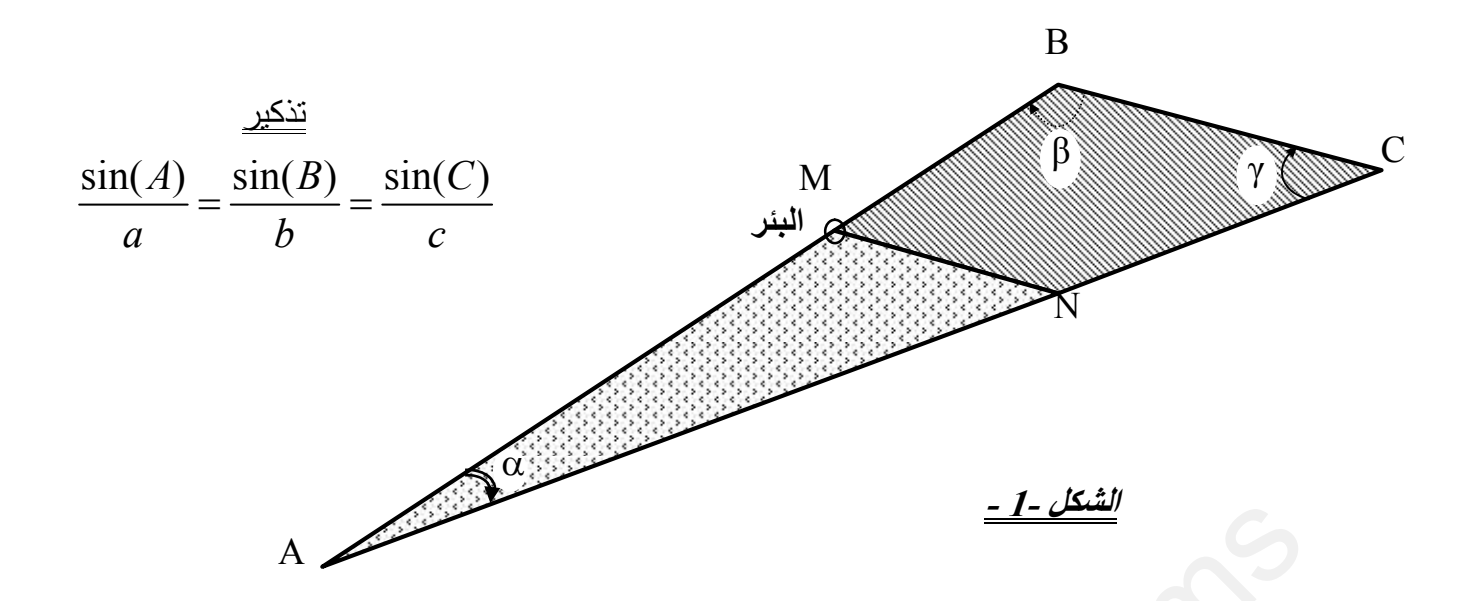

النشاط الثاني : مشروع طريق ( 04 نقاط) <sup>و</sup>*7P .* قررت المصالح التقنیة إنجاز وتھیئة جزء طریق یمتد بین نقطتین *1P* تعطى مناسیب نقاط المشروع . تسى: مشيوع طريقى/ 64 نقاط)<br>سبب نقاط *العشروع طريقى ( 64 نقاط)*<br>سبب *نقاط العشروع ... وهي المطهر*<br>سبب *نقاط العشروع ... وهي المطهر*<br>المظهر الطولي على الوثيقة رقم 3 ( نقاصيل الحساب على ورقة الاجابة ) مستعينا بمخطط التوقيع

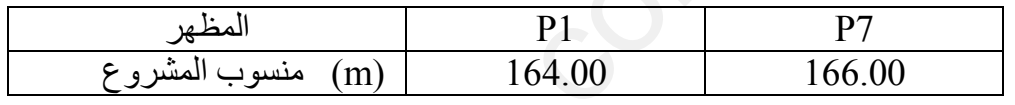

 أنجز المظھر الطولي على الوثیقة رقم ( 3 تفاصیل الحساب على ورقة الاجابة ) مستعینا بمخطط التوقیع على الوثیقة 2.

*1/100 1/1000*  :الســـــــلـــــم

 مستوى المقارنة m:159.00

**انتھى الموضوع الأول** 

**الصفحة 8من 4** 

#### **الموضوع الثاني**

**المیكانیك المطبقة )نقطة 12( :** 

**دراسة : النشاط الأول ( عمود و نظام مثلثي** *08* **نقاط )** 

جزء من مشروع ملعب يتمثل في دراسة هيكل مثلثي وعمود من الخرسانة المسلحة . النظام المثلثي تحت تأثیر القوى المبینة على <u>الشكل -1</u>- ، برتكز على مسندین:(A) بسیط و (B) مضاعف ،

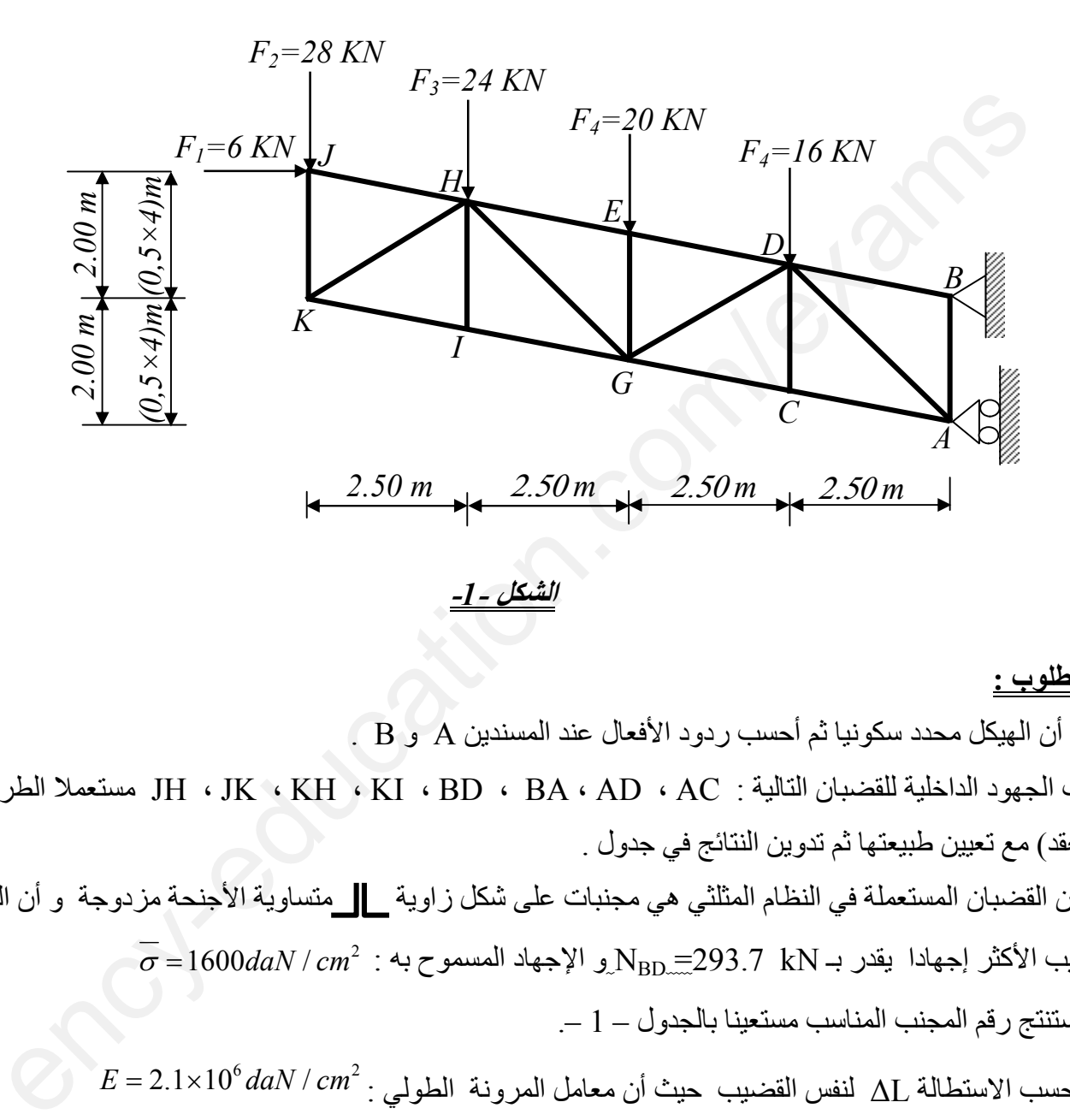

#### **العمل المطلوب :**

. - تأكد أن الهيكل محدد سكونيا ثم أحسب ردود الأفعال عند المسندين A و B .

أحسب ا 2- لجھود الداخلیة للقضبان التالیة JH، JK، KH، KI ، BD، BA ، AD، AC: مستعملا الطریقة التحلیلیة (عزل العقد) مع تعیین طبیعتها ثم ندوین النتائج في جدول .

3- علما أن القضبان المستعملة في النظام المثلثي هي مجنبات على شكل زاوية على متساوية الأجنحة مزدوجة و أن الجهد الناظمي  $\sigma$   $=$  1600*daN | cm* ? . في القضيب الأكثر إجهادا يقدر بـ N $_{\rm BD}$   $=$ 293.7 kN و الإجهاد المسموح به

- استنتج رقم المجنب المناسب مستعینا بالجدول .– 1 –
- $E = 2.1{\times}10^6\,$ أحسب الاستطالة  $\Delta{\rm L}$  لنفس القضيب حيث أن معامل المرونة الطولي : <sup>2</sup> 2.1 × 2.1 − 2

4- في العقدة B يتم ربط القضيب BD بواسطة صفيحة جامعة ( الشكل 2 ) تثبت بواسطة ثلاث (3) براغي

 $\overline{\tau}$  - أحسب القطر المناسب للبرغي . علما أن :  $MPa$ 180 -  $\overline{\tau}$ 

تُعطى بعض الأقطار النظامیة للبراغي ( : mm 33 - 30 - 27 - 24 - 22 - 20 - 18 - 16 - 14 - 12 (

### **الصفحة** *5* **من** *8* **www.ency-education.com**

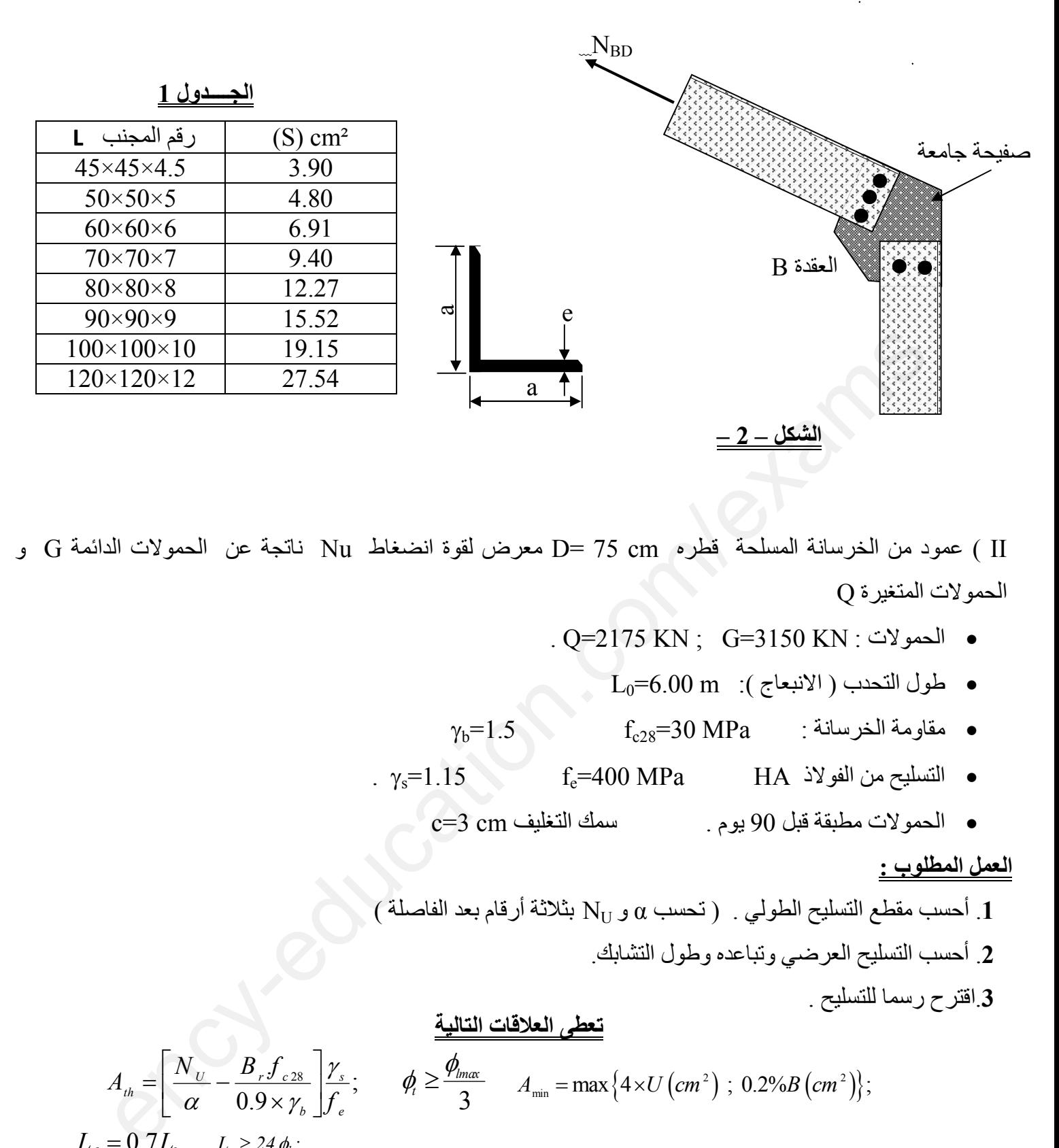

ر) J= 75 cm عمود من الخرسانة المسلحة قطره =D= 75 cm معرض لقوة انضغاط Nu ناتجة عن الحمولات الدائمة G و الحمو لات المتغیر ة O

- . Q=2175 KN ; G=3150 KN الحمولات :
	- $L_0 = 6.00 \text{ m}$  :( الانبعاج ):  $\text{d}$  =6.00
- $\gamma_{\rm b} = 1.5$  6 مقاومة الخرسانة :  $f_{\rm c28} = 30 \text{ MPa}$
- s=1.15 . fe=400 MPa الفولاذ من HA التسلیح
	- . یوم 90قبل مطبقة لاتالحمو سمك التغلیف cm 3=c

## **العمل المطلوب :**

 $\Lambda_{\rm U}$ . أحسب مقطع التسليح الطولي . ( تحسب  $\alpha$  و N $_{\rm U}$  بثلاثة أرقام بعد الفاصلة ) .**2** أحسب التسلیح العرضي وتباعده وطول التشابك .

3.اقترح رسما للتسليح .

$$
A_{th} = \left[\frac{N_{U}}{\alpha} - \frac{B_{r}f_{c28}}{0.9 \times \gamma_{b}}\right] \frac{\gamma_{s}}{f_{e}}; \qquad \phi_{t} \geq \frac{\phi_{\text{max}}}{3} \qquad A_{\text{min}} = \max\{4 \times U \left(\text{cm}^{2}\right) \ ; \ 0.2\%B\left(\text{cm}^{2}\right)\};
$$
\n
$$
L_{f} = 0.7L_{0} \qquad L_{r} \geq 24.\phi_{t};
$$
\n
$$
\frac{0.85}{1 + 0.2\left(\frac{\lambda}{35}\right)^{2}} \qquad 50 < \lambda \leq 70 \Rightarrow \alpha = \frac{0.6\left(\frac{50}{\lambda}\right)^{2}}{K}; \qquad \phi_{t} \geq 50 \Rightarrow \alpha = \frac{0.7L_{0}}{K} \qquad 50 < \lambda \leq 70 \Rightarrow \alpha = \frac{0.7L_{0}}{K}; \qquad \phi_{t} \geq 50 \Rightarrow \alpha = \frac{0.7L_{0}}{K} \qquad 50 < \lambda \leq 70 \Rightarrow \alpha = \frac{0.7L_{0}}{K} \qquad 50 < \lambda \leq 70 \Rightarrow \alpha = \frac{0.7L_{0}}{K} \qquad 50 < \lambda \leq 70 \Rightarrow \alpha = \frac{0.7L_{0}}{K} \qquad 50 < \lambda \leq 70 \Rightarrow \alpha = \frac{0.7L_{0}}{K} \qquad 50 < \lambda \leq 70 \Rightarrow \alpha = \frac{0.7L_{0}}{K} \qquad 50 < \lambda \leq 70 \Rightarrow \alpha = \frac{0.7L_{0}}{K} \qquad 50 < \lambda \leq 70 \Rightarrow \alpha = \frac{0.7L_{0}}{K} \qquad 50 < \lambda \leq 70 \Rightarrow \alpha = \frac{0.7L_{0}}{K} \qquad 50 < \lambda \leq 70 \Rightarrow \alpha = \frac{0.7L_{0}}{K} \qquad 50 < \lambda \leq 70 \Rightarrow \alpha = \frac{0.7L_{0}}{K} \qquad 50 < \lambda \leq 70 \Rightarrow \alpha = \frac{0.7L_{0}}{K} \qquad 50 < \lambda \leq 70 \Rightarrow \alpha = \frac{0.7L_{0}}{K} \qquad 50
$$

$$
B_{r} = \pi \frac{(D - 2cm)^{2}}{4}; \qquad \lambda = 4\frac{L_{f}}{D}; \qquad S_{t} \leq min \{15\mathcal{O}_{lmin}; 40cm; a+10cm\}
$$

### **الصفحة** *6* **من** *8*

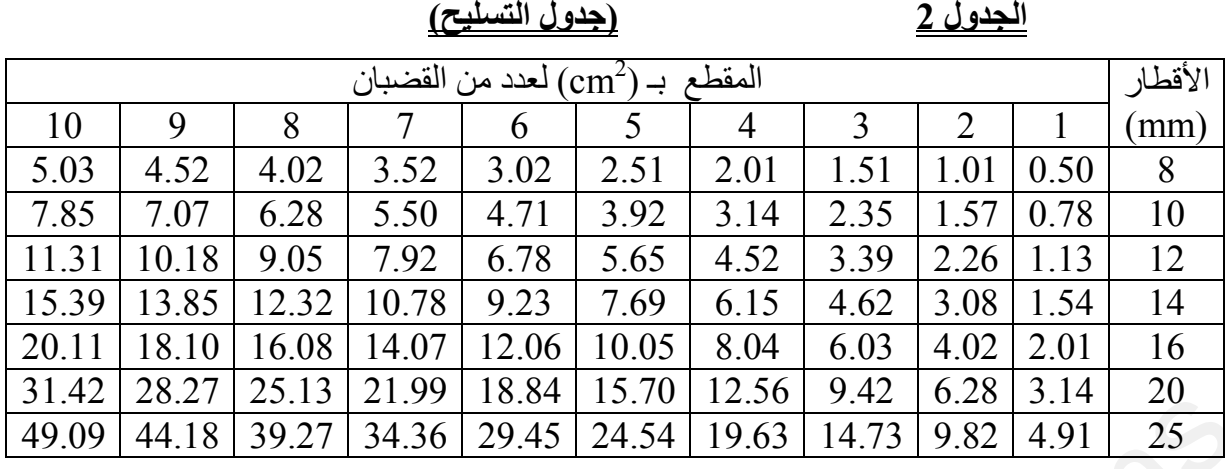

### النشاط الثاني : التحریضات البسیطة (04 نقاط)

قضيب من الفولاذ موثوق في النقطة A ، تحت تأثير قوى محورية كما يوضحه الشكل  $E = 2.10^5 MPa$  : يُعطى : - معامل المرونة الطول*ي* للفولاذ :

 $S = 350 mm^2$  مساحة المقطع العرضي للقضيب متغيرة تُعطى

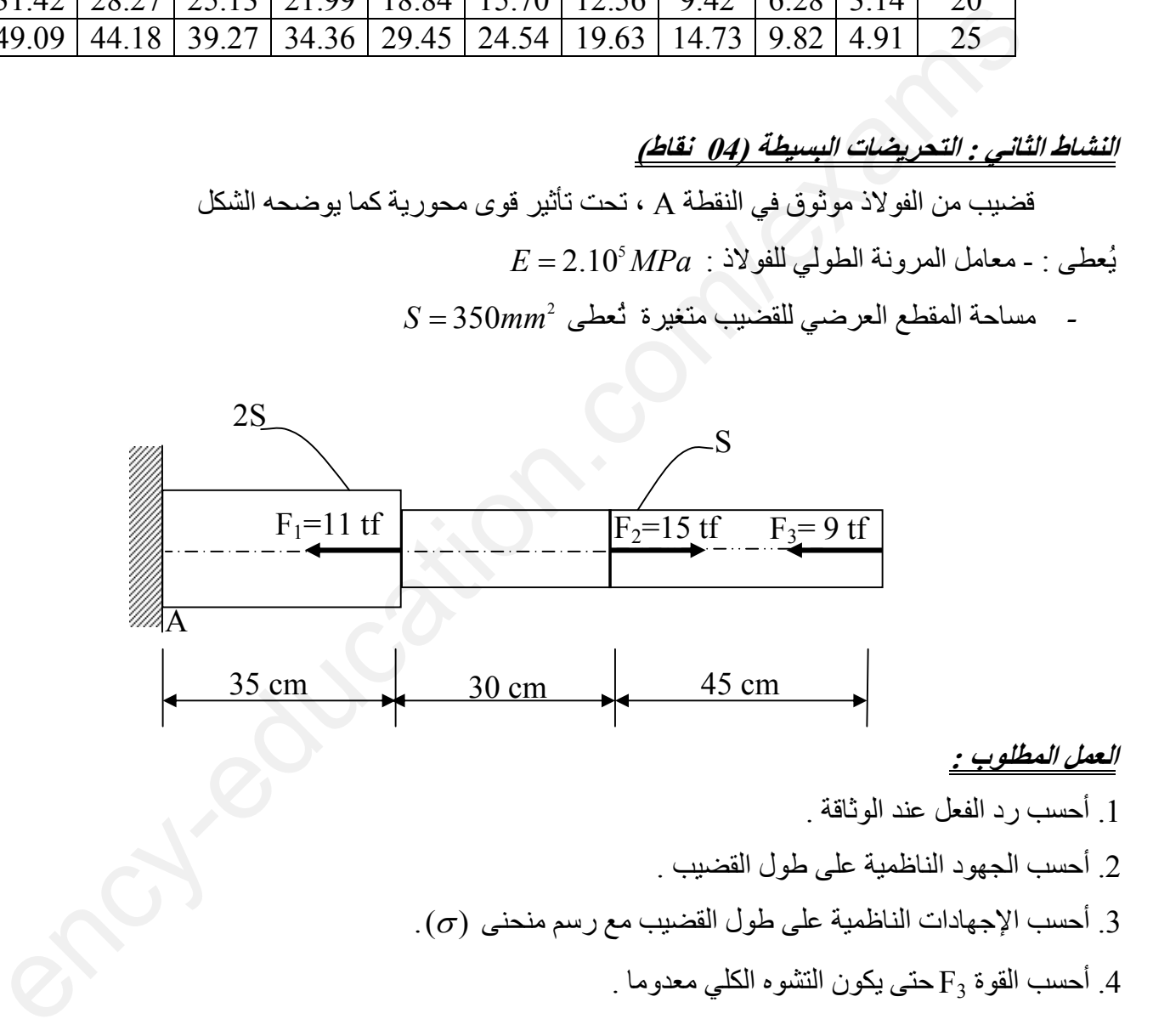

# **)نقاط :08 ( البناء : الأولالنشاط و جسر مشروع طریق والرسم المدعم بالحاسوب )نقاط 05(**  .I یكن المظ) ل ھر العرضي المبین على الوثیقة - 04 –

• أكمل كل العناصر الخاصة بالمظهر العرضي واحسب المسافات الناتجة عن النقطة الوهمية إن وجدت مع كتابة تفاصيل الحساب على ورقة الاجابة .

### **الصفحة** *7* **من** *8* **www.ency-education.com**

$$
\begin{array}{ccc}\n1/100 & & \text{if } \\
\hline\n & 1/100 & & \n\end{array}
$$

مستوى المقارنة: 191.00m

 II ( رتب مراحل تمثیل المظھر العرضي بالرسم المدعم بالحاسوب . ،Rotation ،Copier … Editeur de texte أ- الكتابة باستعمال الأوامر : ب- تهشير مساحات الحفر والردم باستعمال الأمر Hachures. جـ - فتح دورة لبر مجية Auto Cad. رسم الجدول -د باستعمال الأوامر ... Décaler، Déplacer، Ligne: 1ھـ رسم خطوط المشروع و الت ربة الطبیعیة باستعمال الأمر ... Polyligne

أ) III ذكر مسمیات العناصر من 5إلى -

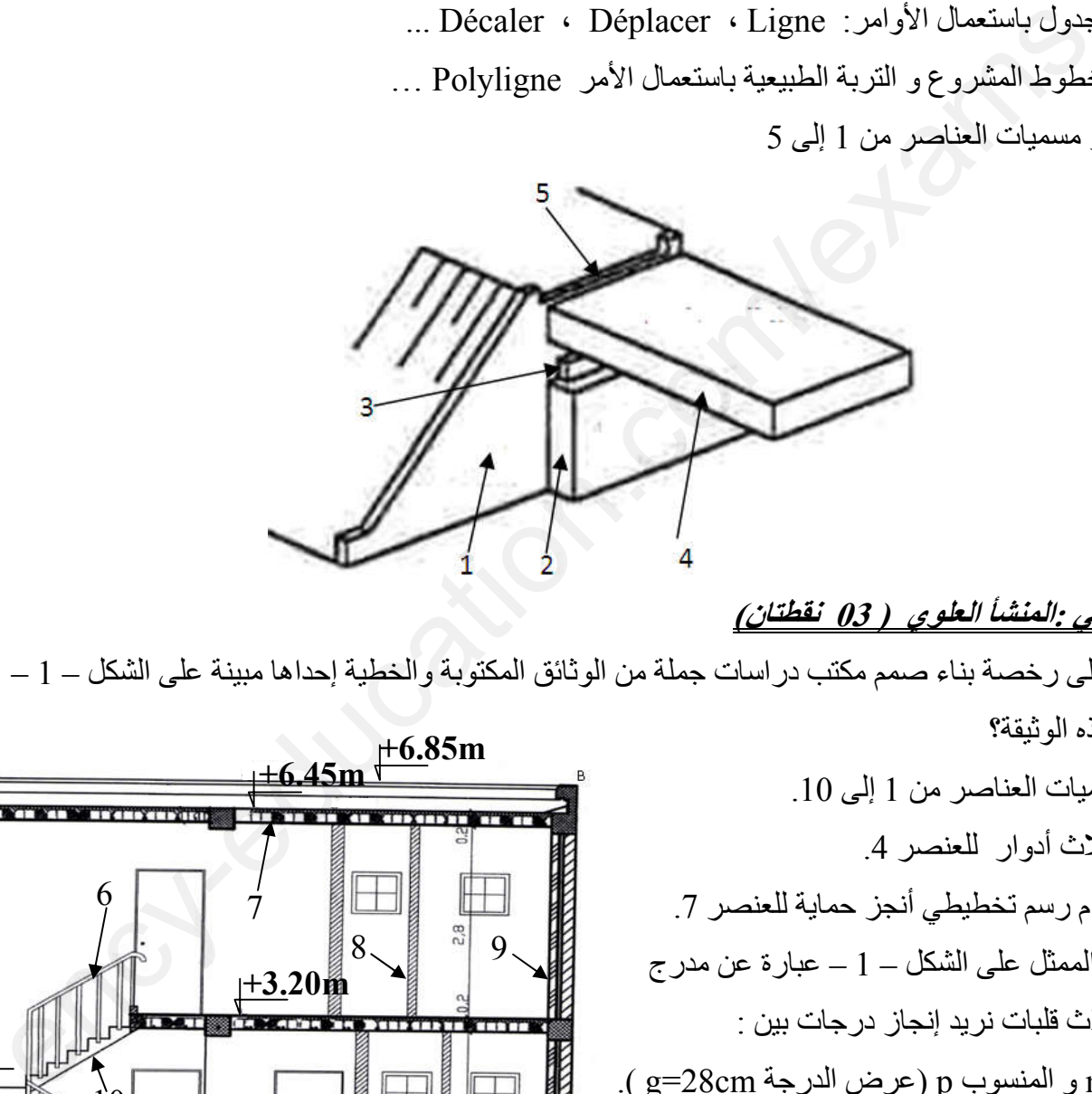

## النشاط الثان*ي :المنشأ العلوي ( 03 نقطتان)*

للحصول على رخصة بناء صمم مكتب دراسات جملة من الوثائق المكتوبة والخطیة إحداھا مبینة على الشكل – 1 – 1. ما اسم هذه الوثیقة؟

 $10$ . أذكر مسميات العناصر من 1 $\pm$ ي $10$ 

- أذكر ثلاث أدوار للعنصر 4.
- باستخدام رسم تخطیطي أنجز حمایة للعنصر 7.

 3. المدرج الممثل على الشكل – 1 – عبارة عن مدرج مستقیم بثلاث قلبات نرید إنجاز درجات بین :

( pو المنسوب mالمنسوب عرض الدرجة .) cm28=g

- ا أحسب h ارتفاع الدرجة باستخدام علاقة بلوندال
	- ( الخطوة المتوسطة 64cm)
	- $\,$  10 أحسب المنسوب  $\, {\rm m}$  أحسب المنسوب  $\,$ 
		- أحسب عدد الدرجات الناقصة بین

المنسوب p و المنسوب m.

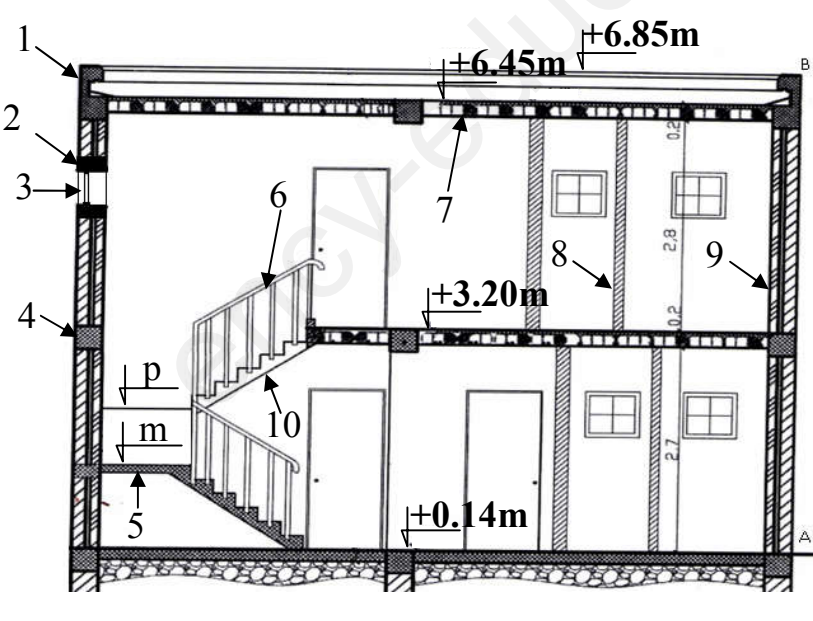

**انتھى الموضوع الثاني**

**الصفحة** *8* **من** *8* **www.ency-education.com**

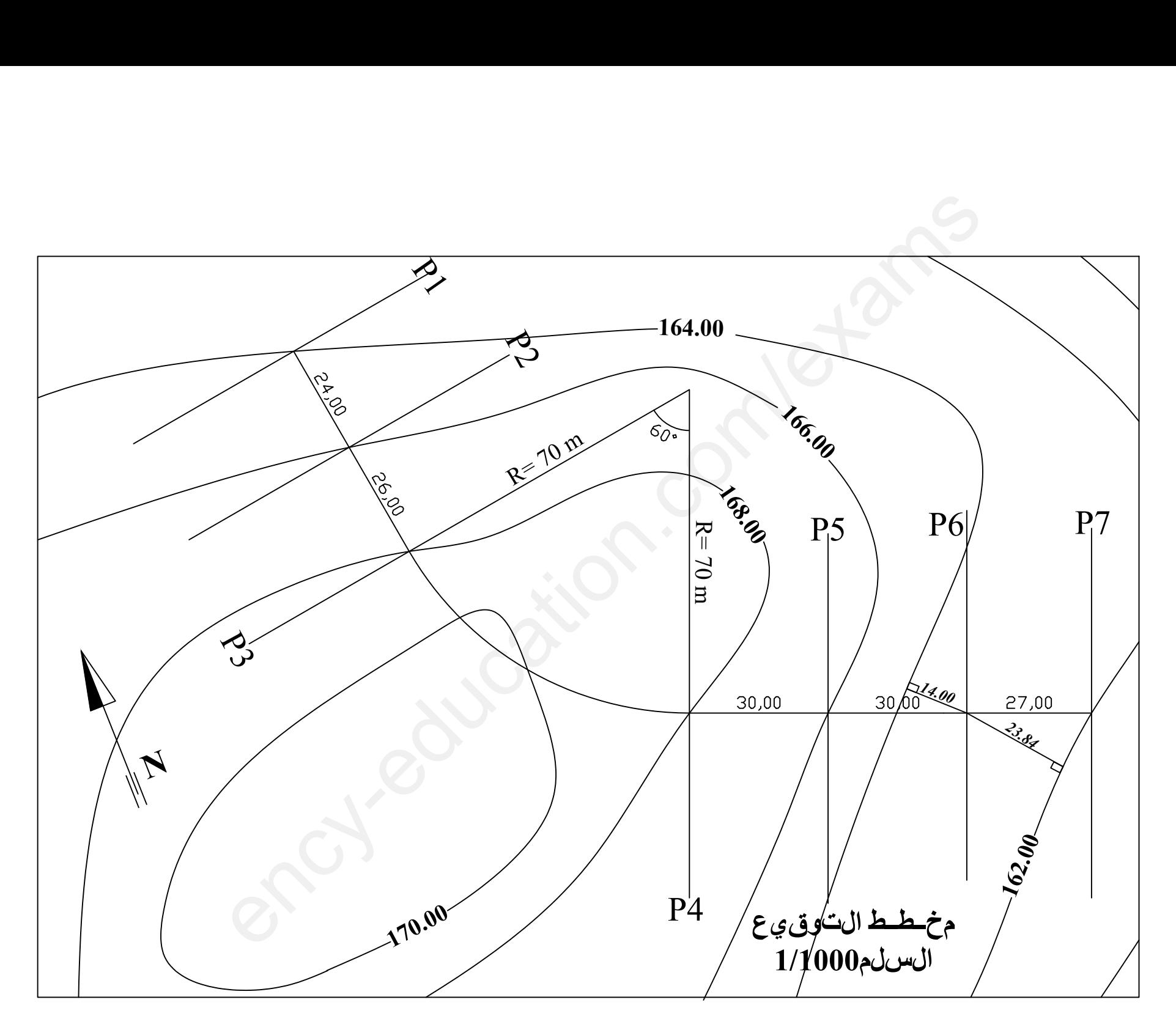

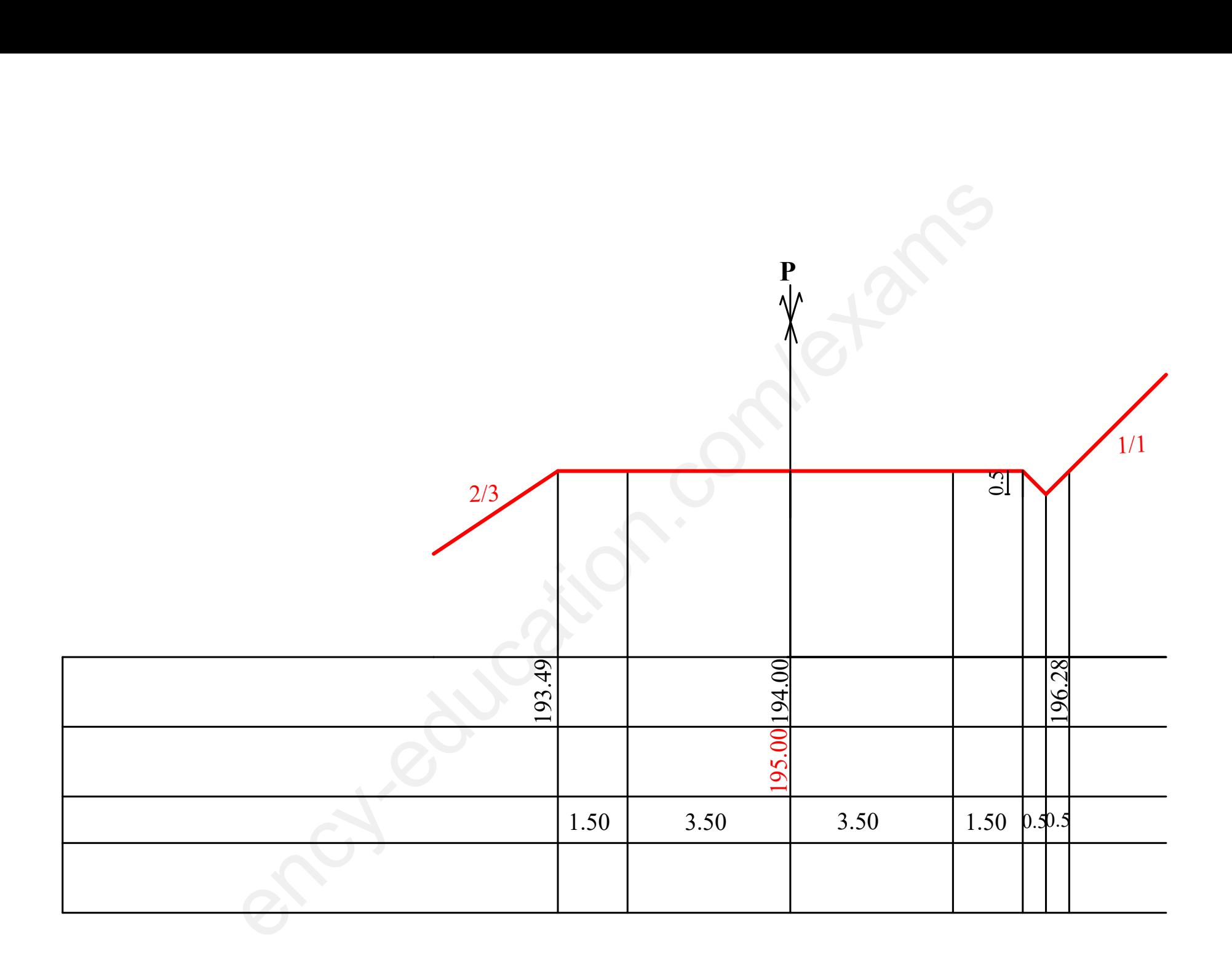

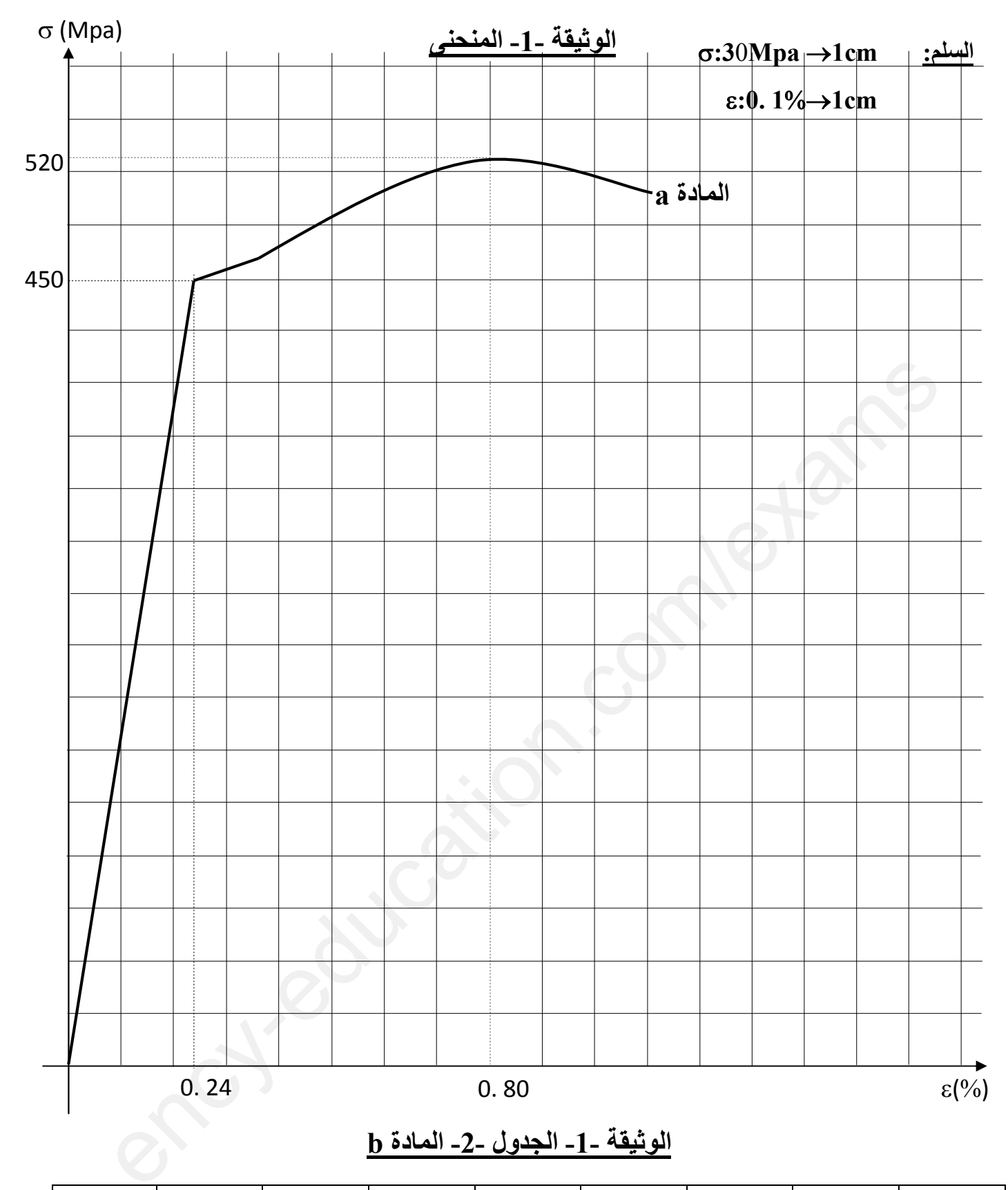

**b المادة -2-الجدول -1-الوثیقة** 

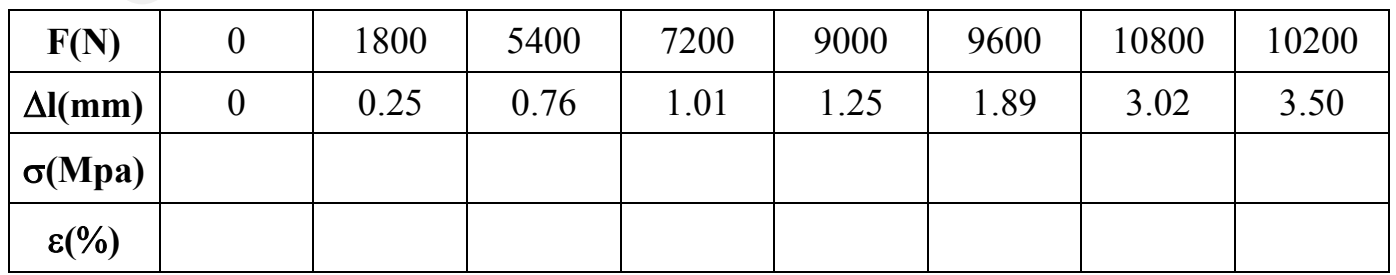

الإسم و اللقب: ......................................................... :ملاحظة تعاد الوثیقة مع ورقة الإجابة

2023 
$$
\frac{2023}{16}
$$
  $\frac{1}{2}$   $\frac{1}{2}$ 

 $\mathcal{Y}$ 

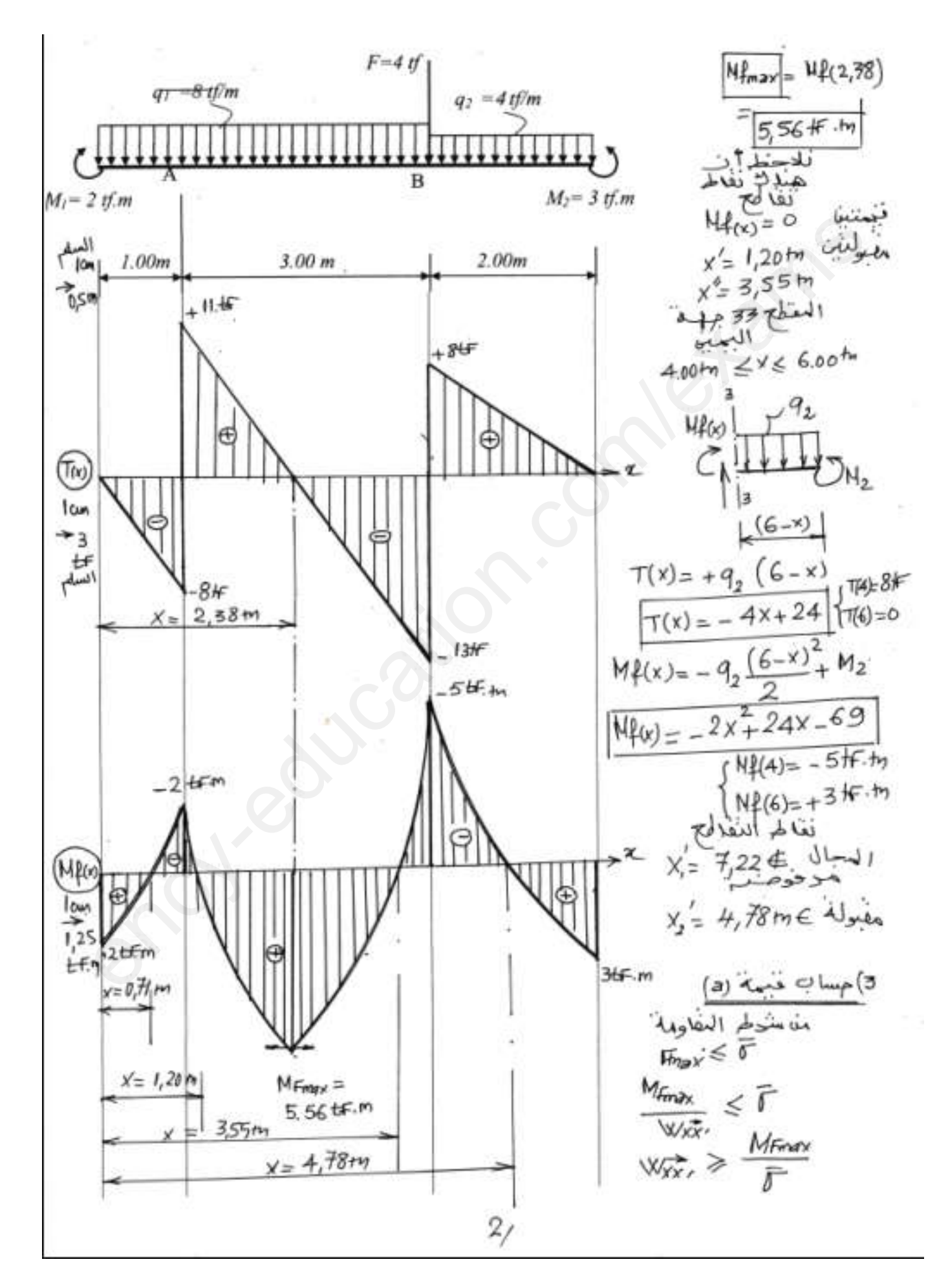

$$
W_{6X} = \frac{1}{\text{Im}xX}
$$
\n
$$
\frac{1}{\text{Im}xX} = \frac{1}{\sqrt{x}} \cdot \frac{1}{\sqrt{x}} = \frac{1}{\sqrt{x}} \cdot \frac{1}{\sqrt{x}} = \frac{1
$$

 $\overline{\mathcal{S}}/$ 

$$
\frac{6}{9}x = 4x \text{ in } \{200, 187, 06\}
$$
\n
$$
= 187,06 \text{ Mpc}
$$
\n
$$
= 187,06 \text{ Mpc}
$$
\n
$$
= 24,06 \text{ cm}^2
$$
\n
$$
= 24,06 \text{ cm}^2
$$
\n
$$
= 24,06 \text{ cm}^2
$$
\n
$$
= 24,06 \text{ cm}^2
$$
\n
$$
= 24,06 \text{ cm}^2
$$
\n
$$
= 24,06 \text{ cm}^2
$$
\n
$$
= 24,06 \text{ cm}^2
$$
\n
$$
= 24,06 \text{ cm}^2
$$
\n
$$
= 24,06 \text{ cm}^2
$$
\n
$$
= 24,06 \text{ cm}^2
$$
\n
$$
= 24,06 \text{ cm}^2
$$
\n
$$
= 24,06 \text{ cm}^2
$$
\n
$$
= 24,06 \text{ cm}^2
$$
\n
$$
= 24,06 \text{ cm}^2
$$
\n
$$
= 24,06 \text{ cm}^2
$$
\n
$$
= 24,06 \text{ cm}^2
$$
\n
$$
= 24,06 \text{ cm}^2
$$
\n
$$
= 24,06 \text{ cm}^2
$$
\n
$$
= 24,06 \text{ cm}^2
$$
\n
$$
= 24,06 \text{ cm}^2
$$
\n
$$
= 24,06 \text{ cm}^2
$$
\n
$$
= 24,06 \text{ cm}^2
$$
\n
$$
= 24,06 \text{ cm}^2
$$
\n
$$
= 24,06 \text{ cm}^2
$$
\n
$$
= 24,06 \text{ cm}^2
$$
\n
$$
= 24,06 \text{ cm}^2
$$
\n
$$
= 24,06 \text{ cm}^2
$$
\n
$$
= 24,06 \text{ cm}^2
$$
\n

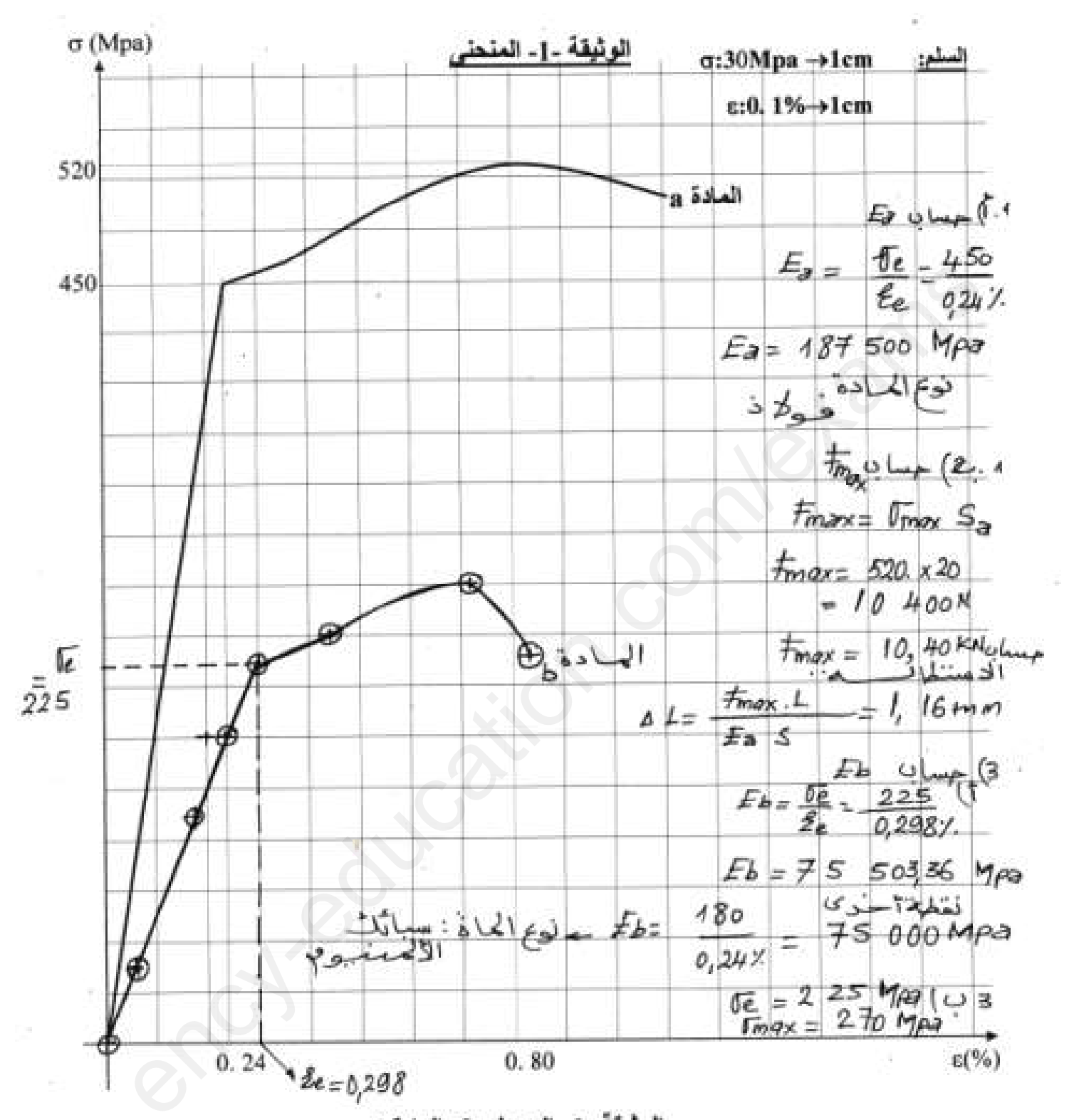

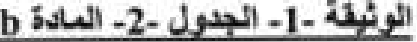

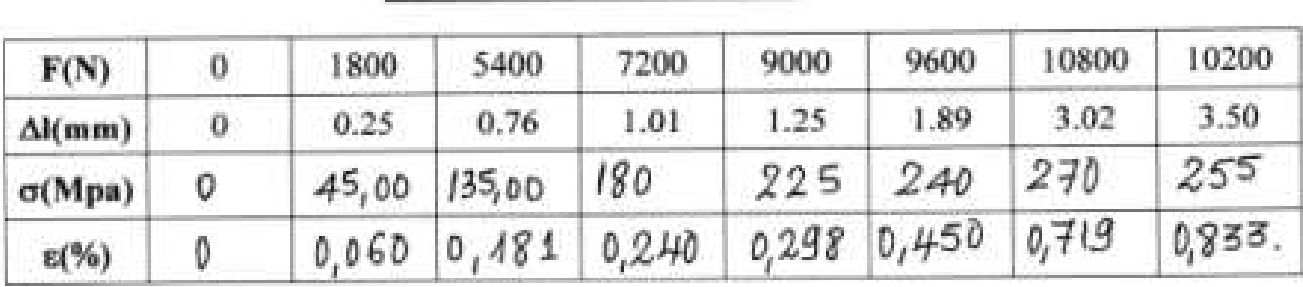

ملاحظة تعاد الوثيقة مع ورقة الاجابة

## **www.ency-education.com**

الاسمو اللقبة سننابكع المنتجيج

$$
\frac{2x}{2} = x_{c-x} = \frac{6x}{2} = \frac{2x}{6} \Rightarrow 0 \quad \frac{1}{2} \frac{1}{3} \frac{1}{4} \frac{1}{4} \
$$

$$
f_{R} = \frac{7 \times R}{180} + \frac{10 \times 30}{100} + \frac{10 \times 30}{100} + \frac{10
$$

\n
$$
\text{Her} = 464 + (15330 + 6,69) \times 0,95 \times 0,95
$$

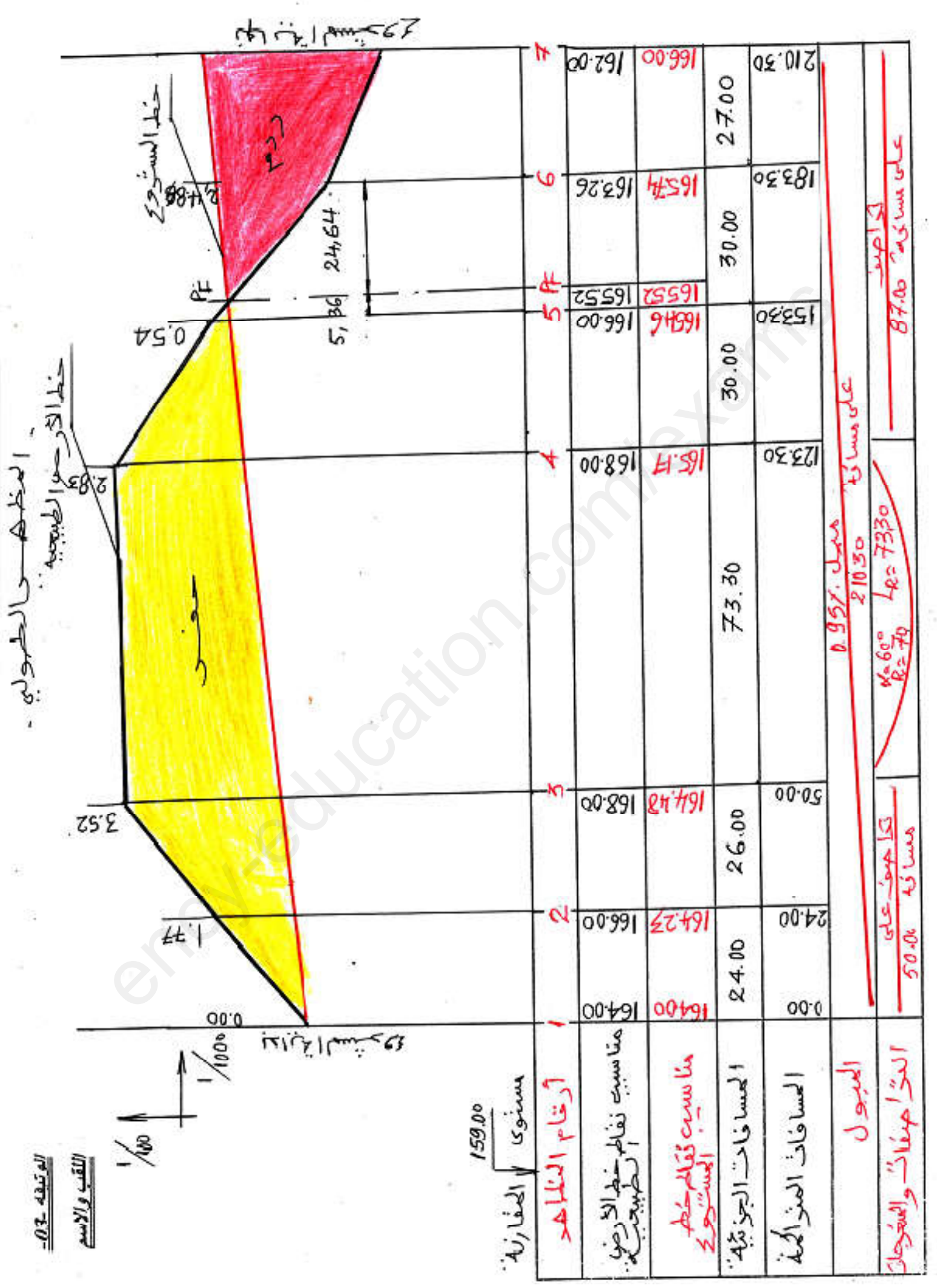

$$
x^{11}x^{13}y^{12}y^{13} = 2023
$$
\n
$$
x^{12}y^{12} + 120x^{13} + 120x^{14} + 120x^{15} + 120x^{16} + 120x^{17} + 120x^{18} + 120x^{19} + 120x^{18} + 120x^{19} + 120x^{18} + 120x^{19} + 120x^{19} +
$$

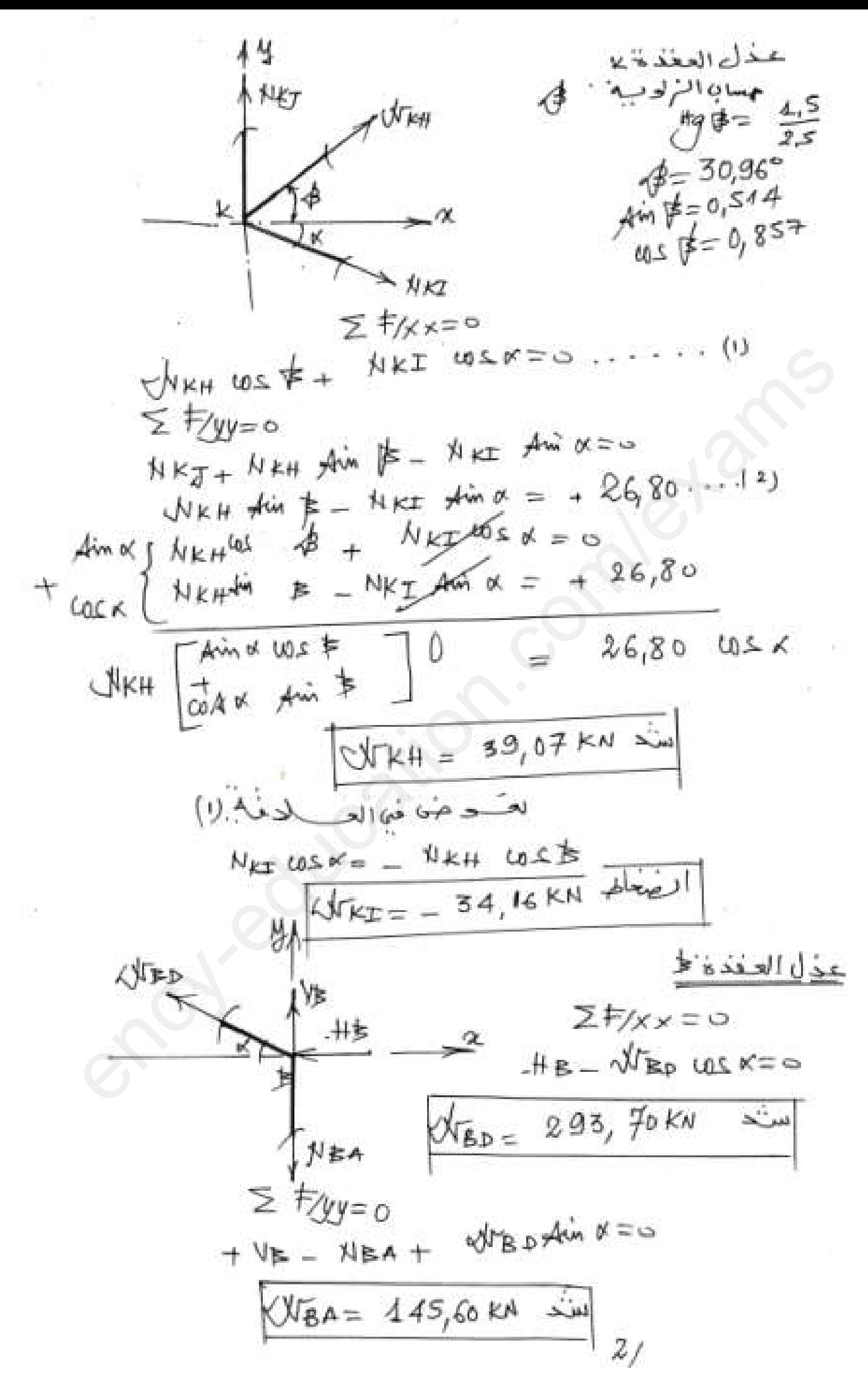

 ency-education.com/exams 

(7.556) 
$$
\frac{\frac{1}{2} + \frac{1}{2}}{\frac{1}{2} + \frac{1}{2}} = \frac{1}{2} \Rightarrow \frac{1}{2} \Rightarrow \frac{1}{2} \
$$

 $\sim$ 

$$
\frac{4}{\lambda} = 4 \frac{14}{5} \frac{8 \times 10^{-1} \text{ A} \cdot \text{m/s} \cdot \text{m}}{14 \times 0.4 \times 0.4 \text{ A}} = 4.2 \times 10^{-1} \text{ A} \cdot \text{m} \cdot \text{m
$$

$$
\frac{1}{\frac{4m_{1}}{3}} = \frac{10 \times 10^{2} \times 3.843}{9.420m^{3}}
$$
\n  
\n
$$
10^{-2} \times 10^{-2} \text{ m}^{-1}
$$
\n  
\n
$$
10^{-2} \times 10^{-2} \text{ m}^{-1}
$$
\n  
\n
$$
10^{-2} \times 10^{-2} \text{ m}^{-1}
$$
\n  
\n
$$
10^{-2} \times 10^{-2} \text{ m}^{-1}
$$
\n  
\n
$$
10^{-2} \times 10^{-2} \text{ m}^{-1}
$$
\n  
\n
$$
10^{-2} \times 10^{-2} \text{ m}^{-1}
$$
\n  
\n
$$
10^{-2} \times 10^{-2} \text{ m}^{-1}
$$
\n  
\n
$$
10^{-2} \times 10^{-2} \text{ m}^{-1}
$$
\n  
\n
$$
10^{-2} \times 10^{-2} \text{ m}^{-1}
$$
\n  
\n
$$
10^{-2} \times 10^{-2} \text{ m}^{-1}
$$
\n  
\n
$$
10^{-2} \times 10^{-2} \text{ m}^{-1}
$$
\n  
\n
$$
10^{-2} \times 10^{-2} \text{ m}^{-1}
$$
\n  
\n
$$
10^{-2} \times 10^{-2} \text{ m}^{-1}
$$
\n  
\n
$$
10^{-2} \times 10^{-2} \text{ m}^{-1}
$$
\n  
\n
$$
10^{-2} \times 10^{-2} \text{ m}^{-1}
$$
\n  
\n
$$
10^{-2} \times 10^{-2} \text{ m}^{-1}
$$
\n  
\n
$$
10^{-2} \times 10^{-2} \text{ m}^{-1}
$$
\n  
\n
$$
10^{-2} \times 10^{-2} \text{ m}^{-1}
$$
\n  
\n
$$
10^{-2} \times 10^{-2} \text{ m}^{-1}
$$
\n  
\n
$$
10^{-2} \times 10^{-2} \text{ m}^{-1}
$$
\n  
\n
$$
10^{-2} \times 10^{-2} \text{ m}^{-1}
$$
\n  
\n
$$
10^{-2} \times
$$

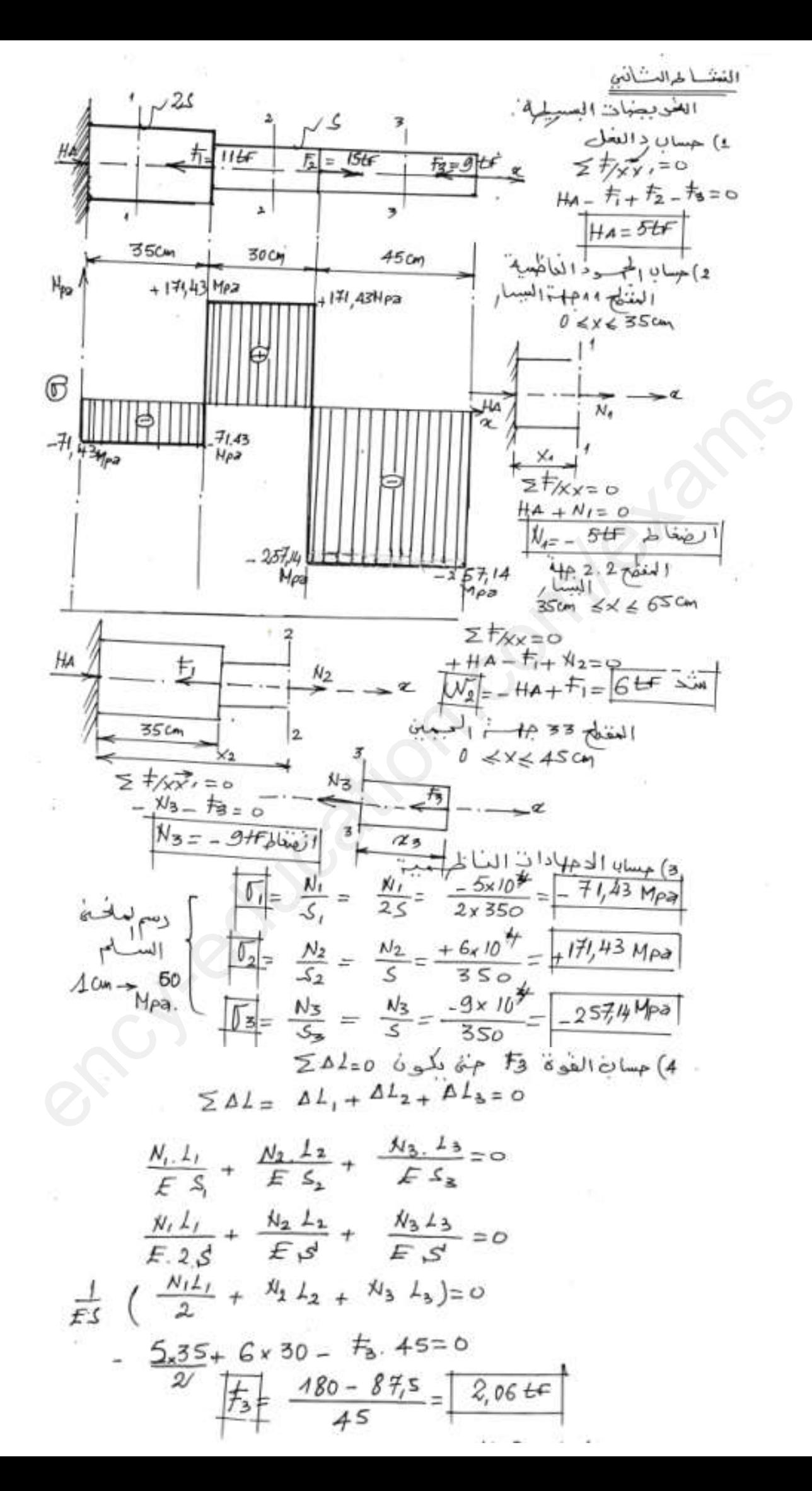

ency-education.com/exams 

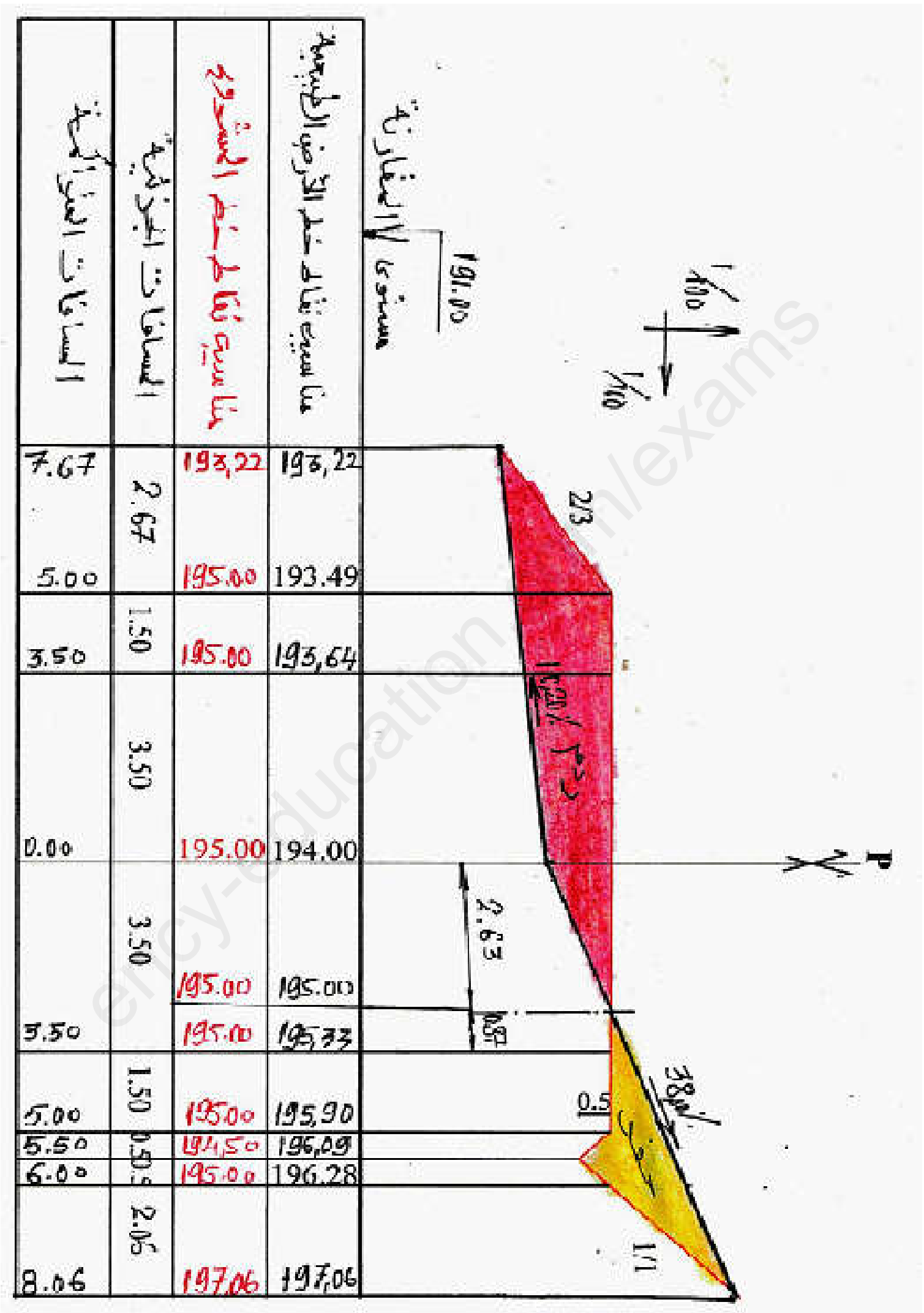

لا نؤتي مواحل تُشْيل الحُمْهماالحومُ؟ بالومم العديم بالحاموب , "Autocas

$$
\frac{4}{\frac{4}{2}} \times \frac{2}{4} = \frac{1}{5} = \frac{3}{3}
$$
\n
$$
\frac{4}{\frac{3}{2}} \times \frac{2}{\frac{3}{2}} = \frac{1}{3}
$$
\n
$$
\frac{1}{\frac{3}{2}} \times \frac{1}{\frac{3}{2}} = \frac{1}{3}
$$
\n
$$
\frac{1}{\frac{3}{2}} \times \frac{1}{\frac{3}{2}} = \frac{1}{3}
$$
\n
$$
\frac{1}{\frac{3}{2}} \times \frac{1}{\frac{3}{2}} = \frac{1}{3}
$$
\n
$$
\frac{1}{\frac{3}{2}} \times \frac{1}{\frac{3}{2}} = \frac{1}{3}
$$
\n
$$
\frac{1}{\frac{3}{2}} \times \frac{1}{\frac{3}{2}} = \frac{1}{3}
$$
\n
$$
\frac{1}{\frac{3}{2}} \times \frac{1}{\frac{3}{2}} = \frac{1}{3}
$$
\n
$$
\frac{1}{\frac{3}{2}} \times \frac{1}{\frac{3}{2}} = \frac{1}{3}
$$
\n
$$
\frac{1}{\frac{3}{2}} \times \frac{1}{\frac{3}{2}} = \frac{1}{3}
$$
\n
$$
\frac{1}{\frac{3}{2}} \times \frac{1}{\frac{3}{2}} = \frac{1}{3}
$$
\n
$$
\frac{1}{\frac{3}{2}} \times \frac{1}{\frac{3}{2}} = \frac{1}{3}
$$
\n
$$
\frac{1}{\frac{3}{2}} \times \frac{1}{\frac{3}{2}} = \frac{1}{3}
$$
\n
$$
\frac{1}{\frac{3}{2}} \times \frac{1}{\frac{3}{2}} = \frac{1}{3}
$$
\n
$$
\frac{1}{\frac{3}{2}} \times \frac{1}{\frac{3}{2}} = \frac{1}{3}
$$
\n
$$
\frac{1}{\frac{3}{2}} \times \frac{1}{\frac{3}{2}} = \frac{1}{3}
$$
\n
$$
\frac{1}{\frac{3}{2}} \times \frac{1}{\frac{3}{2}} = \frac{1}{3}
$$
\n
$$
\frac{1}{\frac{3}{2}} \times \frac{1}{\frac{3}{2}} = \frac{1}{3}
$$
\n<math display="block</math>